#### Uncovering gene regulatory relationships using networkBMA

Ka Yee Yeung, Chris Fraley, Adrian E. Raftery Departments of Microbiology (KYY) and Statistics (CF and AER) University of Washington

This document illustrates the use of the networkBMA R package (Fraley et al. 2012) to uncover regulatory relationships in yeast (Saccharomyces cerevisiae) from microarray data measuring time-dependent gene-expression levels in 95 genotyped yeast segregants subjected to a drug (rapamycin) perturbation.

## 1 Data

The expression data for this vignette is provided in the networkBMA package in the vignette database, which consists of three R objects:

timeSeries: A 582 by 102 data frame in which the first two columns are factors identifying the replicate and time (in minutes) after drug perturbation, and the remaining 100 columns are the expression measurements for a subset of 100 genes from the yeast-rapamycin experiment described in Yeung et al. (2011). There are 582/6 = 97 replicates (the 95 segregants plus two parental strains of the segregants), each with measurements at 6 time points. The complete time series data is available from Array Express (Parkinson et al. 2007) with accession number E-MTAB-412 (http://www.ebi.ac.uk/arrayexpress/experiments/E-MTAB-412).

reg.known: A 18 by 3 data frame giving known regulatory relationships among this subset of 100 genes. The first two columns give the regulator and target gene, respectively, while the third encodes the source of the regulatory information ('YPD' for Yeast Proteome Database (Hodges et al. 1999) and 'SCPD' for The Promoter Database of Saccharomyces cerevisiae (Zhu and Zhang 1999). In this example, we constrained reg.known to high-confidence experimental results obtained from biochemical (non-high-throughput) experiments.

reg.prob: A 100 by 100 matrix, giving probability estimates for regulatory relationships in which the (i, j) entry gives the estimated probability that gene i regulates gene j. These were computed using the supervised framework integrating multiple data sources of Lo et al. (2011).

referencePairs: A 2-column data frame giving 287 regulator-gene pairs among the selected set of 100 genes reported from the literature. In this yeast example, the reference network was extracted from the documented evidence from the YEASTRACT database (Teixeira et al. 2006), which includes curated regulatory relationships from the literature inferred from high-throughput experiments.

brem.data: An 85 by 111 subset of the data used for network inference in yeast (Brem et al. 2002, Brem and Kruglyak 2005). The rows correspond to genes and the columns to experiments. Provided courtesy of Rachel Brem.

```
> library(networkBMA)
> data(vignette)
> dim(timeSeries)
[1] 582 102
> dim(reg.prob)
[1] 100 100
> dim(brem.data)
     85 111
[1]
> reg.known
   Regulator TargetGene source
1
     YDR216W
                 YKR009C
                             YPD
2
     YER040W
                 YPL111W
                             YPD
3
     YER040W
                 YKL015W
                             YPD
4
     YERO40W
                 YOR348C
                             YPD
5
     YJR094C
                 YDR523C
                             YPD
6
     YKL062W
                 YMR169C
                             YPD
7
     YKL062W
                 YPL061W
                             YPD
8
     YKL062W
                 YAL062W
                             YPD
9
     YKL062W
                 YIL155C
                             YPD
10
     YKL062W
                 YFL014W
                             YPD
11
     YKL062W
                 YCR021C
                             YPD
12
     YKL062W
                 YDR258C
                             YPD
13
     YKL062W
                 YJR094C
                             YPD
14
     YKL062W
                 YER150W
                             YPD
15
     YKL062W
                 YNL194C
                             YPD
16
     YBL103C
                 YNL037C
                             YPD
17
     YKL112W
                 YCL064C
                            SCPD
18
     YKL112W
                 YHR051W
                            SCPD
```

## 2 Network Modeling

Given the yeast expression data from the Rapamycin experiments, the networkBMA function can be invoked to estimate the probabilities of regulatory relationships using iterative Bayesian Model Averaging (Yeung et al. 2005, 2011):

```
Regulator TargetGene PostProb
1
    YBL103C
               YBL103C 1.0000000
2
    YNR053C
               YBL103C 1.0000000
3
    YOR206W
               YBL103C 1.0000000
4
    YKL112W
               YKL112W 1.0000000
5
    YMR229C
               YKL112W 1.0000000
6
    YNR053C
               YKL112W 0.8878645
7
               YKL112W 0.1121355
    YLL011W
8
    YDR216W
               YDR216W 1.0000000
9
               YDR216W 1.0000000
    YDL170W
```

For each gene g, the observed gene expression of genes at time t-1 serve as linear predictors for modeling the observed expression of gene g at time t. BMA modeling results in a weighted average of models consisting of relatively small numbers of predictors. The probability of gene h being a linear predictor in the model for gene g is taken as the probability that gene h regulates gene g in the network.

There are options for including known regulatory relationships and prior priobabilities in the modeling (see Lo et al. 2011), as well as for ordering the variables, and for specifying the number of ordered variables to be included in the modeling.

## 3 Assessment of Network Models

Although, except for synthetic data, the true underlying network is unknown, the results can be assessed using a set of regulator-target gene network edges reported in the literature. The comparison is done as follows:

- Let E be the set of regulator-target gene edges resulting from networkBMA, possibly reduced using a probability threshold. In the context of the example in Section 2, E corresponds to the set of edges represented in the object edges.
- Let K be the set of known regulator-target gene edges hardcoded in the modeling. In the example in Section 2, K corresponds to reg.known.
- Let L be the set regulator-target gene edges reported in the literature. In the example in Section 2, L corresponds to referencePairs.
- Let  $E \setminus K$  and  $L \setminus K$  be the set of pairs in E and L, respectively, with any hardcoded edges removed. In the example of Section 2, E represented by edges contains 483 pairs, and L represented by referencePairs contains 287 pairs. Both E and L include all 18 of the known hardcoded edges K represented by reg.known. Hence  $E \setminus K$  contains 465 pairs, and  $L \setminus K$  contains 269 pairs.
- Let U be the set of all directed pairs r-g such that r is a regulator in  $L \setminus K$  and g is a target gene in  $L \setminus K$ . For the example of Section 2,  $L \setminus K$  has 11 unique regulator genes and 99 unique target genes. So there are  $11 \times 99$  or 1089 pairs in U. Assume further that the linked pairs in U are precisely those pairs in  $L \setminus K$ , and that all other pairs are unlinked.

• Let  $U \setminus K$  be the set of pairs in U with any hardcoded eggs removed (hardcoded edges may resurface in the unlinked pairs). For the example of Section 2, 17 of the 18 pairs in K occur in U, so there are 1089 - 17 = 1072 edges in  $U \setminus K$ .

The assessment is done using the contingency table of  $(E \setminus K) \cap (U \setminus K)$  relative to  $U \setminus K$ . For the example of Section 2, the assessment would be done with the 57 of the 465 pairs in  $E \setminus K$  that also belong to  $U \setminus K$ .

A function called contabs.netBMA is provided to produce contingency tables from a reference network according the procedure described above. Here we compare the edges produced in Section 2 by networkBMA modeling on the yeast data with the reference network referencePairs made up of results reported in the literature:

```
> ctables <- contabs.netwBMA( edges, referencePairs, reg.known,
                                 thresh=c(.5,.75,.9))
> ctables
                   TP
                       FN FP
                              TN
0.0402434734464829 23 246 33 770
0.0454930593677806 23 246 32 771
0.0547610726848114 23 246 32 771
0.0621177818036082 23 246 31 772
0.120313556351554
                   22 247 31 772
                   22 247 30 773
0.121759397028105
0.166119151754663
                   22 247 28 775
                   22 247 28 775
0.193411367909785
0.264308050711249
                   21 248 27 776
0.267765506855882
                   21 248 27 776
0.439806592523595
                   21 248 25 778
                   21 248 24 779
0.460479253259992
0.529176356437905
                   21 248 23 780
                   21 248 23 780
0.618320042575697
                   21 248 22 781
0.789557961271411
0.808602928008602
                   20 249 22 781
0.815135804441206
                   19 250 22 781
0.833880848245337
                   19 250 21 782
0.894277522630412
                   19 250 20 783
0.933660013920575
                   19 250 18 785
0.937882218196392
                   18 251 18 785
1
                   18 251 17 786
```

Another function called 'contabs' is provided for computing contingency tables when the true underlying network is known. The scores function can be used to obtain common assessment statistics from the contingency tables, including sensitivity, specificity, precision, recall, and false discovery rate among other measures.

```
> scores( ctables, what = c("FDR", "precision", "recall"))
```

```
FDR precision
                               recall
0.0402434734464829 0.5892857 0.4107143 0.08550186
0.0454930593677806 0.5818182 0.4181818 0.08550186
0.0547610726848114 0.5818182 0.4181818 0.08550186
0.0621177818036082 0.5740741 0.4259259 0.08550186
0.193411367909785
             0.5600000 0.4400000 0.08178439
0.264308050711249
             0.5625000 0.4375000 0.07806691
0.439806592523595
             0.5434783 0.4565217 0.07806691
             0.5333333 0.4666667 0.07806691
0.460479253259992
             0.5227273 0.4772727 0.07806691
0.529176356437905
             0.5227273 0.4772727 0.07806691
0.618320042575697
0.789557961271411
             0.5116279 0.4883721 0.07806691
0.808602928008602
             0.5238095 0.4761905 0.07434944
0.894277522630412
             0.5128205 0.4871795 0.07063197
             0.4864865 0.5135135 0.07063197
0.933660013920575
0.937882218196392
             0.5000000 0.5000000 0.06691450
             0.4857143 0.5142857 0.06691450
```

Areas under the ROC and Precision-Recall curves covered by contingency tables can also be estimated using functions roc and prc, with the option to plot the associated curves. The following gives the ROC and Precision-Recall curvers associated with the default contingency tables, in which the threshholds are all values for posterior probabilities that appear in edges.

> title("Precision-Recall")

The resulting plots are shown in Figure 1. The output components are as follows:

- area: The estimated area under the curve for the horizontal sector ranging from 0 to 1. This should be used with caution when the sector in which the data falls is small.
- sector: The estimated area under the horizontal sector covered by the contingency tables.
- width: The width of the horizontal sector covered by the contingency tables.

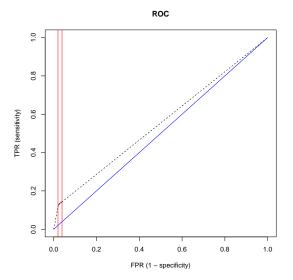

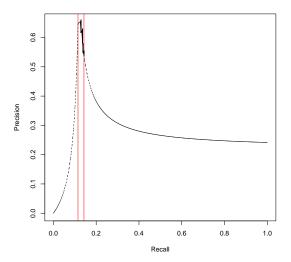

Figure 1: ROC and Precision-Recall curve sectors for a **networkBMA** model of the yeast-rapamycin test data. The black lines delineate the estimated curves. The vertical red lines delineate the range of horizontal values covered by the contingency tables. The dotted black lines are linear interpolants outside this range. The diagonal blue line on the ROC plot indicates the line between (0,0) and (1,1).

# 4 Linear Modeling for Static Gene Expression Data

networkBMA relies on sparse linear modeling via iterative Bayesian model averaging (BMA). BMA addresses uncertainty in model selection, and builds a weighted—average model from plausible models. The resulting model has better overall predictive ability than constituent models, and tends to use few variables from among a larger set. BMA has been iteratively extended to data with more variables that observations (Yeung at al. 2005, 2009, 2011). The networkBMA package includes a function, iterateBMAlm, for linear modeling via iterative BMA. We illustrate its use on a static gene expression dataset (without any time points), brem.data, to infer the regulators of a particular gene by regressing it on the expression levels of the other genes. Function iterateBMAlm can be applied to each gene so as to infer all edges in the network. For one gene, the procedure is as follows:

Function iBMAcontrolLM facilitates input of BMA control parameters, including nbest for specifying the number of best models of each size to be initially retained, OR for defining the width of 'Occam's window' for model exclusion, and thresProbneO for determining the cutoff for probability (in percent) of a variable being included in the modeling (Raftery et al.

2005). See the R help documentation for iBMAcontrolLM for a detailed description of these parameters, and Hoeting et al. (1999) for a tutorial on the underlying BMA paradigm. The estimated posterior probabilities (in percent) for genes that regulate YBL103C can be seen as follows:

#### > iBMAmodel.YNL037C\$probne0[iBMAmodel.YNL037C\$probne0 > 0]

| YDL170W   | YHRO51W    | YPR002W    | YML123C    | YIL136W    | YAL062W   | YJR148W   |
|-----------|------------|------------|------------|------------|-----------|-----------|
| 36.178933 | 75.032631  | 100.000000 | 7.010839   | 100.000000 | 32.299339 | 32.299339 |
| YNL036W   | YFR022W    | YPL265W    | YOR348C    | YCL064C    | YFL014W   | YOR388C   |
| 63.821067 | 100.000000 | 100.000000 | 100.000000 | 74.315241  | 15.737407 | 7.281450  |
| YDR380W   | YGR183C    | YJL153C    |            |            |           |           |
| 67.700661 | 24.967369  | 32.299339  |            |            |           |           |

#### References

- [1] R. B. Brem and L. Kruglyak. The landscape of genetic complexity across 5,700 gene expression traits in yeast. *Proceedings of the National Academy of Sciences*, 102(5):1572–1577, 2005.
- [2] R. B. Brem, G. Yvert, R. Clinton, and L. Kruglyak. Genetic dissection of transcriptional regulation in budding yeast. *Science*, 296(5568):752–755, 2002.
- [3] C. Fraley, K. Y. Yeung, and A. E. Raftery. networkBMA: Regression-based network inference using BMA, 2012. R package distributed through Bioconductor.
- [4] P. E. Hodges, A. H. Z. McKee, B. P. Davis, W. E. Payne, and J. I. Garrels. The Yeast Proteome database (YPD): a model for the organization and presentation of genome-wide functional data. *Nucleic Acids Research*, 27(1):69–73, 1999.
- [5] J. A. Hoeting, D. Madigan, A. E. Raftery, and C. T. Volinsky. Bayesian model averging: a tutorial. *Statistical Science*, 14(4):382–401, 1999.
- [6] K. Lo, A. E. Raftery, K. M. Dombek, J. Zhu, E. E. Schadt, R. E. Bumgarner, and K. Y. Yeung. Integrating external biological knowledge in the construction of regulatory networks from time-series expression data. unpublished manuscript, University of Washington, 2011.
- [7] H. Parkinson, M. Kapushesky, M. Shojatalab, N. Abeygunawardena, R. Coulson, A. Farne, E. Holloway, N. Kolesnykov, P. Lilja, M. Lukk, R. Mani, T. Rayner, A. Sharma, E. William, U. Sarkans, and A. Brazma. ArrayExpress a public database of microarray experiments and gene expression profiles. *Nucleic Acids Research*, 35(suppl 1):D747–D750, 2007.
- [8] A. Raftery, J. Hoeting, C. Volinsky, I. Painter, and K. Y. Yeung. BMA: Bayesian model averaging, 2005. R package distributed through CRAN, revised in 2012.

- [9] M. C. Teixeira, P. Monteiro, P. Jain, S. Tenreiro, A. R. Fernandes, N. P. Mira, N. Alenquer, A. T. Freitas, A. L. Oliveira, and I. Sá-Correia. The YEASTRACT database: A tool for the analysis of transcription regulatory associations in *Saccharomyces cerevisiae*. Nucleic Acids Research, 34(Issue supplement 1):D446–D451, 2006.
- [10] K. Y. Yeung. iterativeBMA: The iterative bayesian model averaging (BMA) algorithm, 2009. R package distributed through Bioconductor, includes contributions from A. Raftery and I. Painter.
- [11] K. Y. Yeung, R. E. Bumgarner, and A. E. Raftery. Bayesian model averaging: development of an improved multi-class, gene selection and classification tool for microarray data. *Bioinformatics*, 21(10):2394–2402, 2005.
- [12] K. Y. Yeung, K. M. Dombek, K. Lo, J. E. Mittler, J. Zhu, E. E. Schadt, R. E. Bumgarner, and A. E. Raftery. Construction of regulatory networks using expression timeseries data of a genotyped population. *Proceedings of the National Academy of Sciences*, 108(48):19436–19441, November 2011.
- [13] J. Zhu and M. Q. Zhang. SCPD: A promoter database of the yeast *Saccharomyces cerevisiae*. *Bioinformatics*, 15(7):607–611, 1999.